## **Tableau**

### Presented by Cami Paulson BUSINESS SYSTEMS ANALYST, INNOVATIVE CONSULTING GROUP

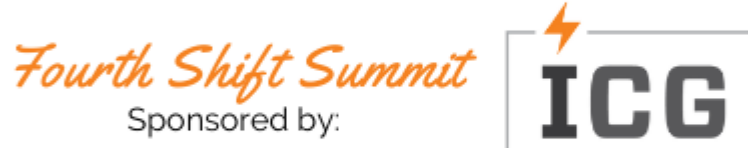

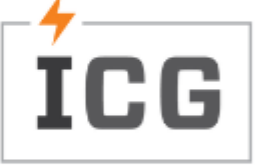

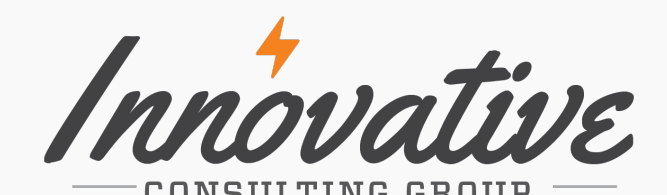

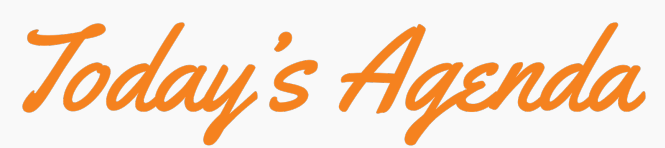

## What is Tableau?

## Overview of What Is Included

## How To Change a Template

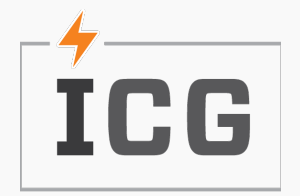

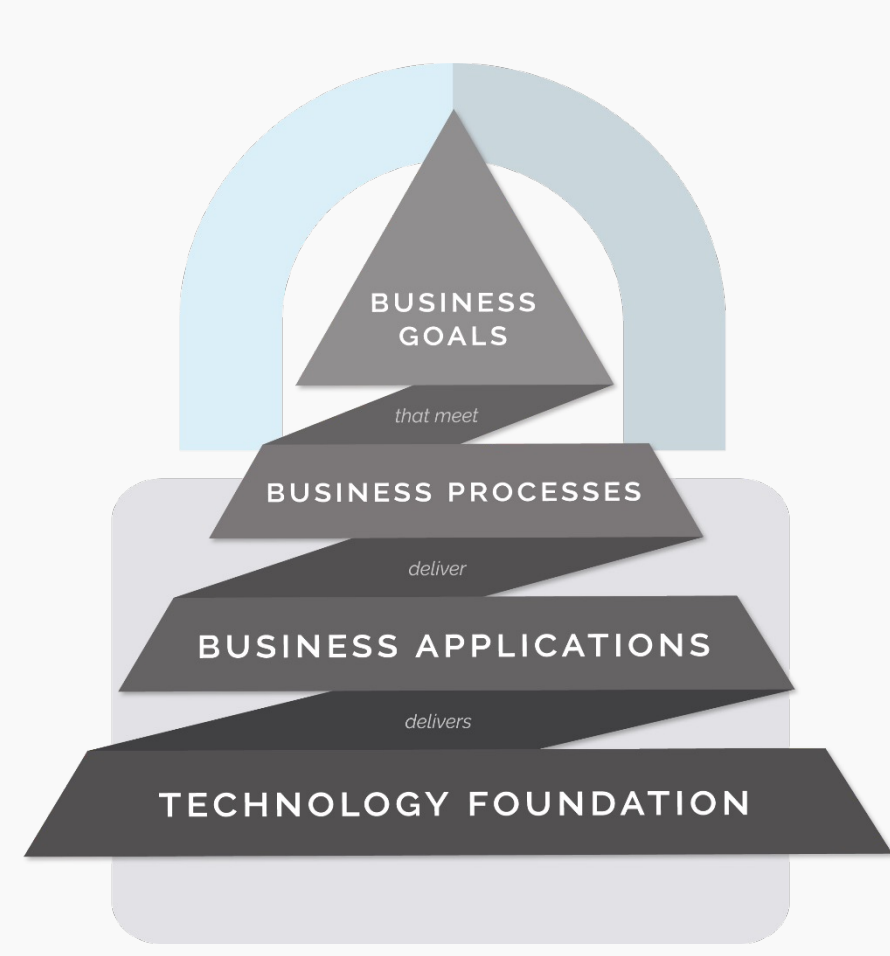

# The ICG Approach

### **Technology is the foundation of your business.**

A solid Technology Foundation delivers your ERP and supporting applications. ICG develops solutions that pair business acumen with IT expertise to reach your business goals.

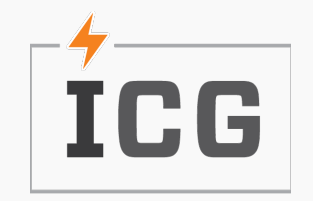

## What is Tableau?

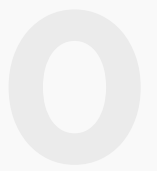

### **01Visual Analytics Platform**

No additional software for end users – all web based!

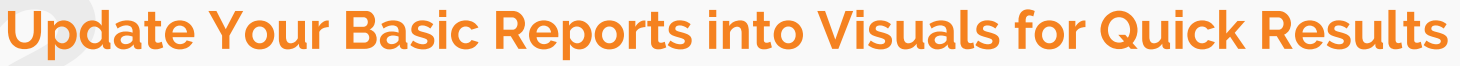

Why do you require pages of data – just report visual representation of that data for quick results!

### **Drive Change with Your Data**

Utilizing your Fourth Shift database backend SQL Server, all of your data is at your fingertips! Drive change by quickly reporting current trends!

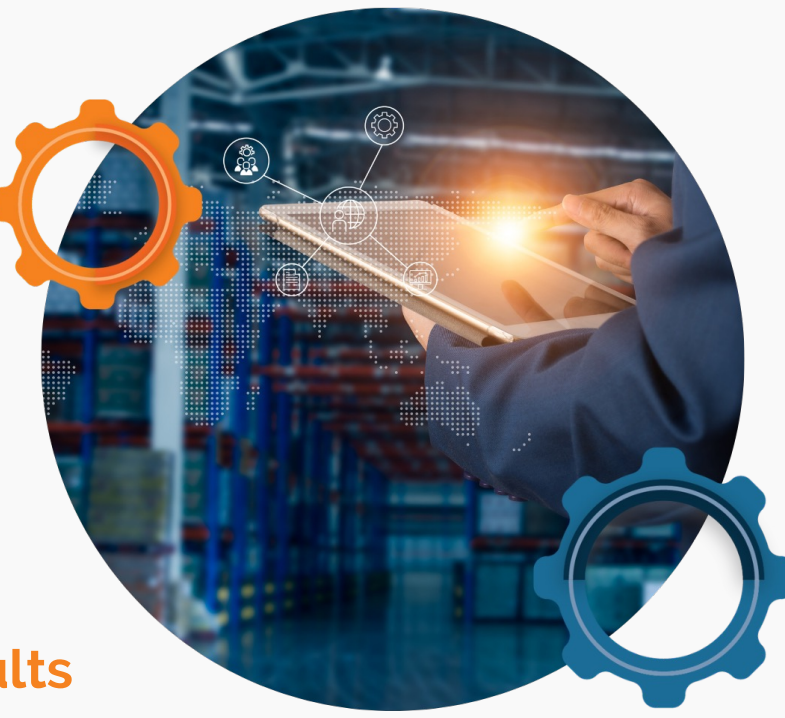

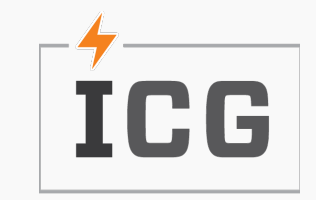

## What's Included With Tableau?

### **Licensing**

Standard licensing includes:

- 10 User Licenses
- 1 Creator License
- 1 Explorer License

### **Installation**

Creation of required SQL Views, Tables and Stored Procedures for the ICG Standard **Dashboards** 

### **ICG Standard Dashboards**

8 Standard Dashboards

### **Training**

Two training sessions

- End User Walk-Through Training on ICG Standard Dashboards
- Creator Training on How to Create Basic Custom Dashboards

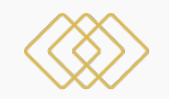

### **Financials Dashboard**

Quick Visual of AR KPIs:

- Invoice & Open by Customer
- Invoice & Open Trend
- Open Amount by Aging Category
- Invoice & Payment Amount by Aging Category

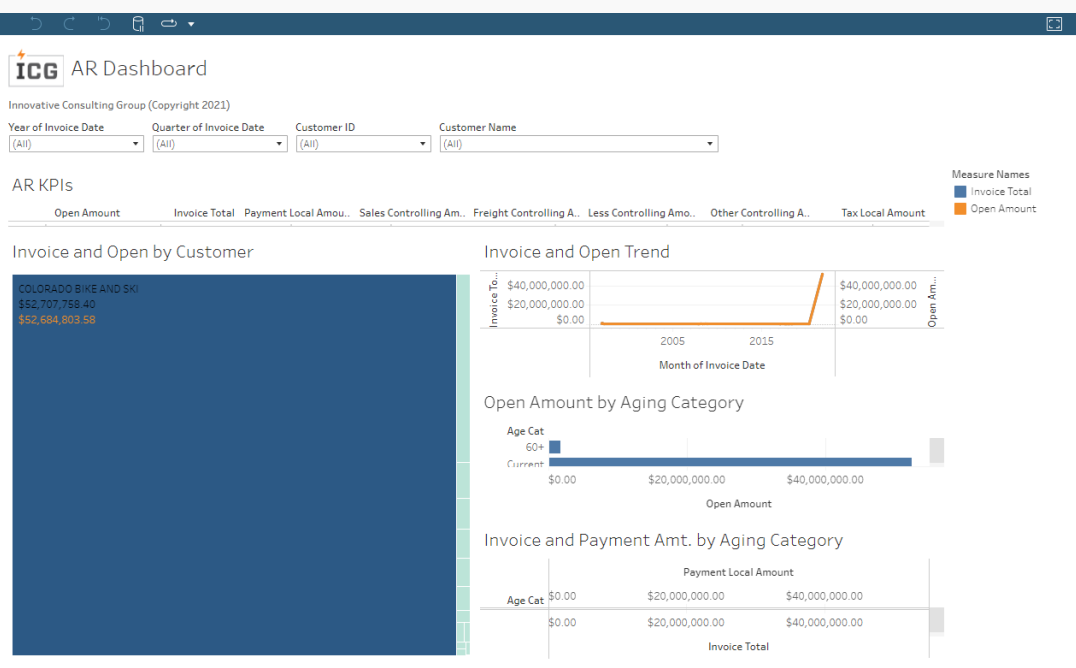

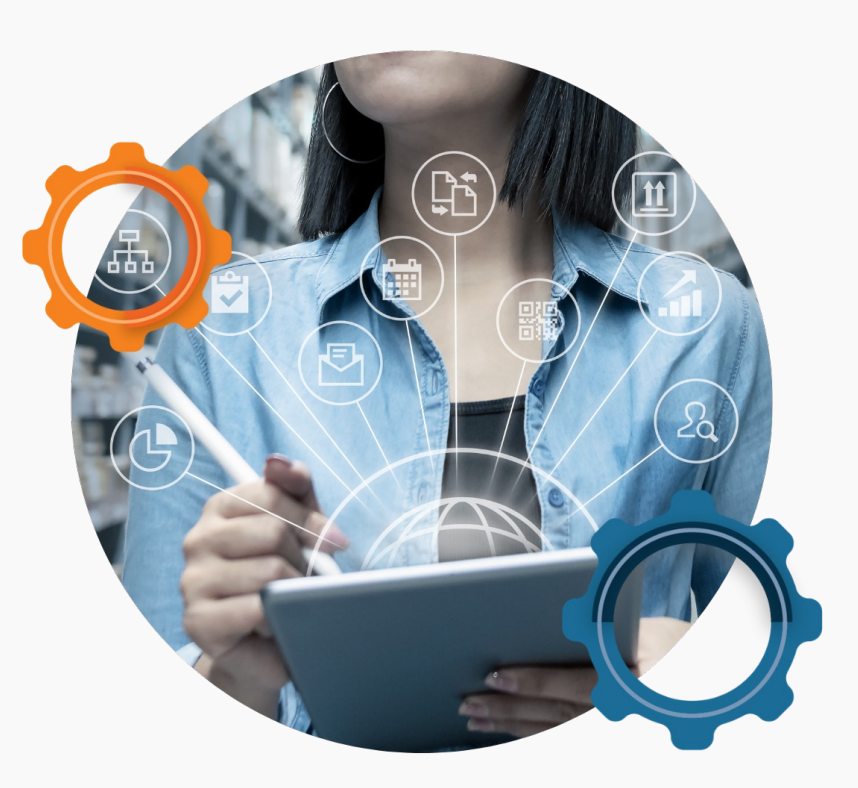

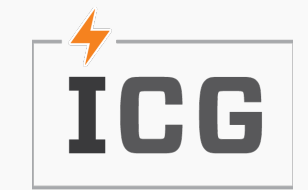

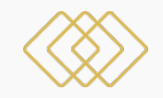

### **Item Inventory Dashboard**

Quick Visual of Item Inventory KPIs:

- Cost & Quantity by Stockroom & Bin
- Item Detail
- Item Lot Detail

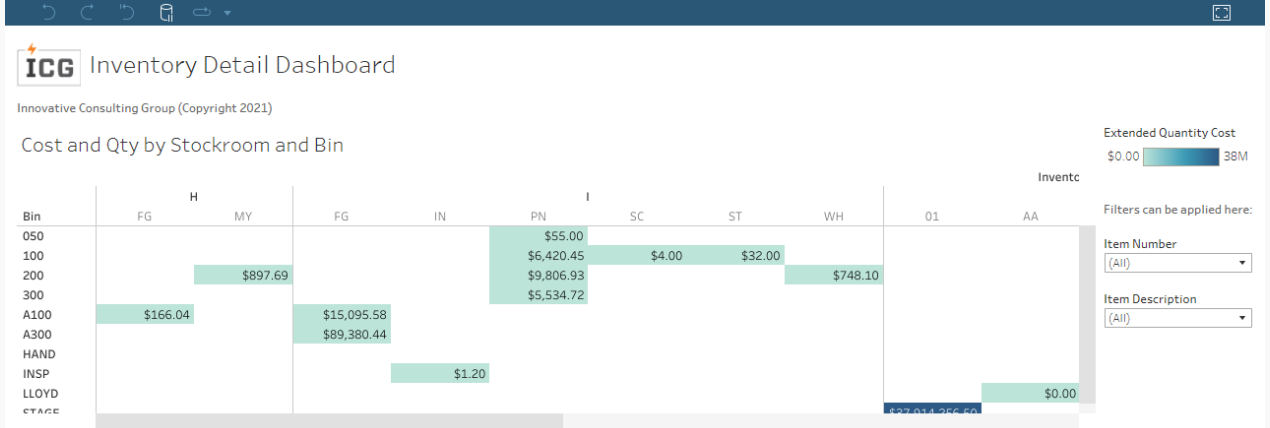

#### **Item Detail**

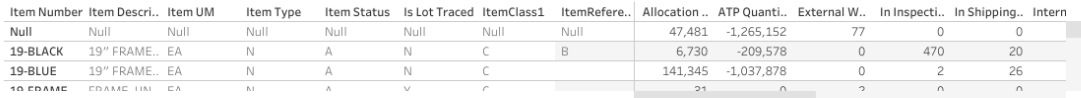

#### Item Lot Detail

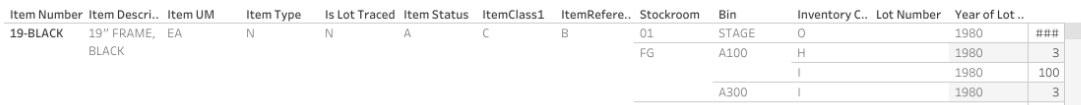

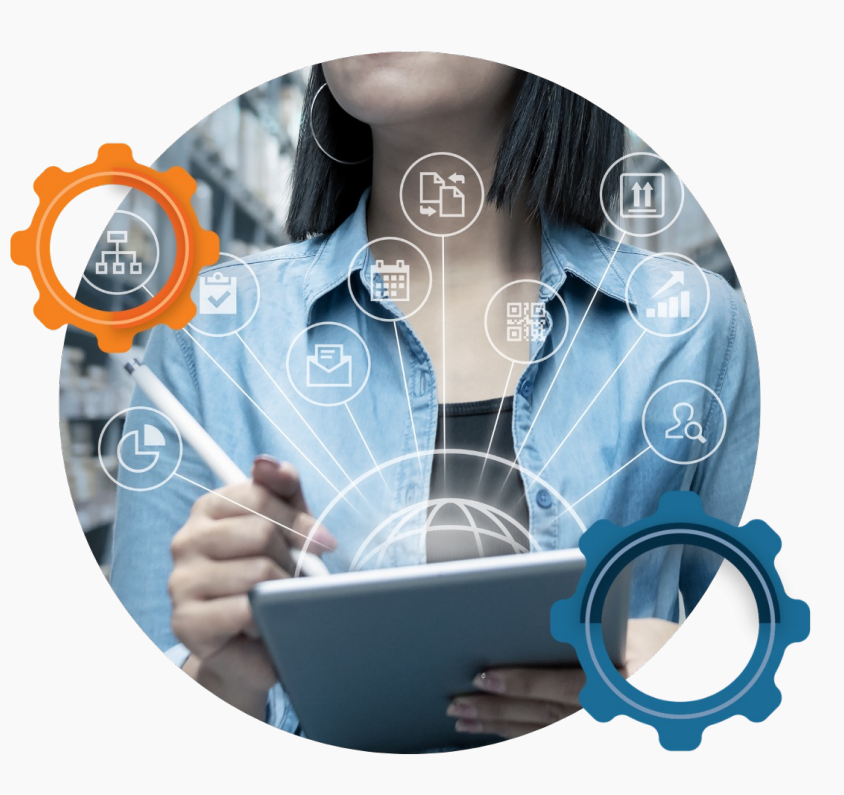

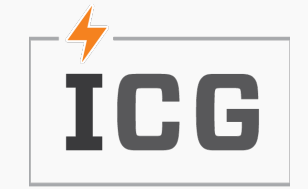

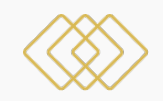

### **MO Variance Dashboard**

Quick Visual of MO Variance KPIs:

- Variance by Order & Item
- MO Header Variance
- MO Detail Variance

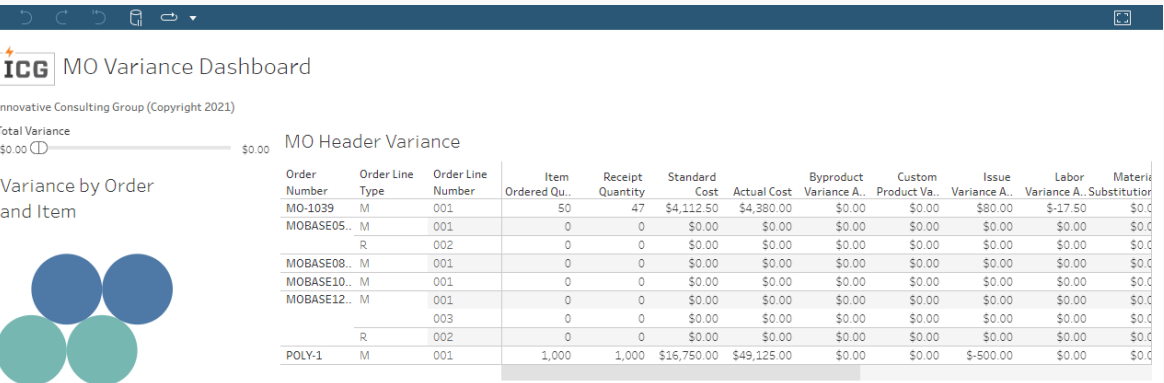

#### **MO Detail Variance**

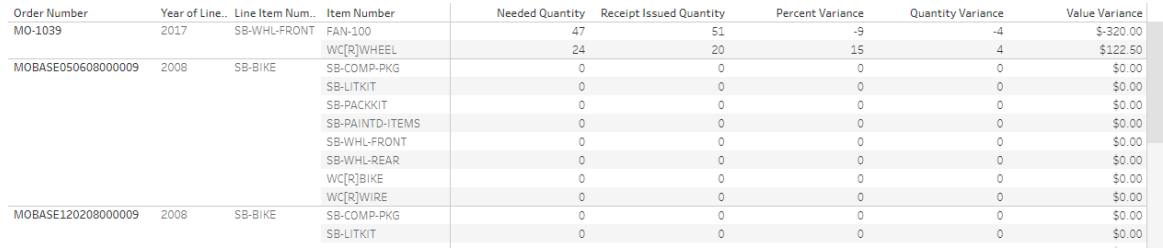

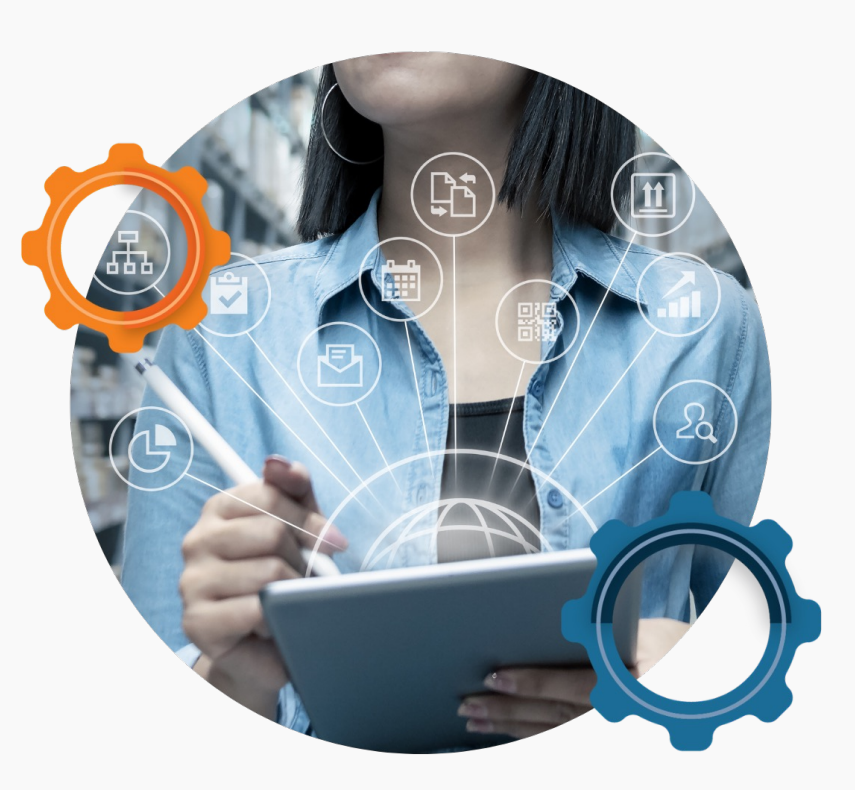

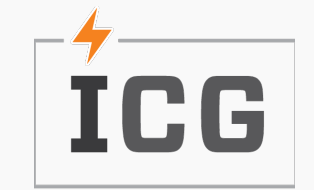

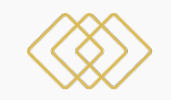

### **Open MO Dashboard**

Quick Visual of Open MO KPIs:

- Trends: MO Count, Receipt Quantity & Order Quantity
- Balance Due vs Receipt by Item: Order Quantity, Receipt Quantity & Total Cost
- Ordered/Received Qty by: Item, Work Center & Planner
- Total Cost by Work Center, Planner & Item

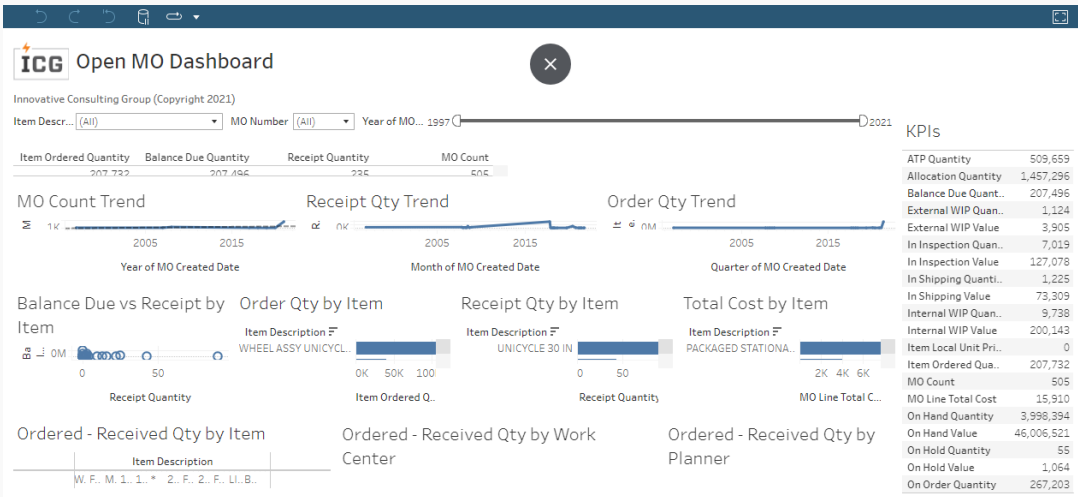

Total Cost by WC, Planner, Item

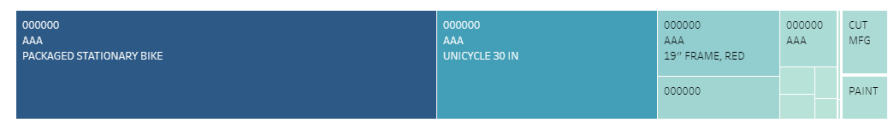

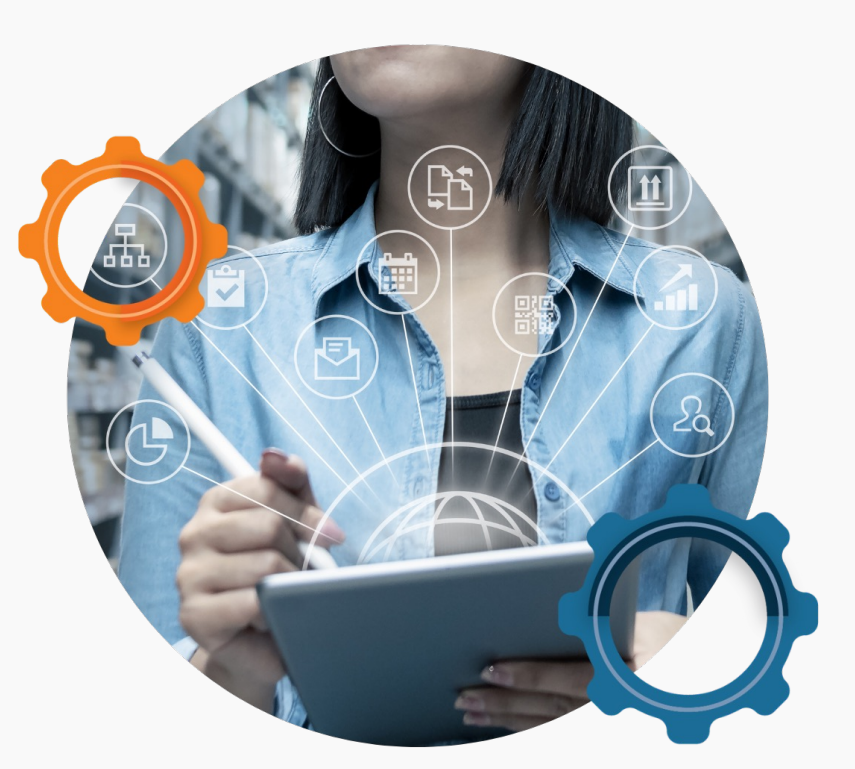

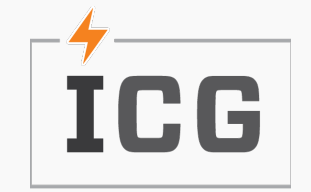

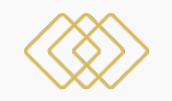

### **Supply Demand Dashboard**

Quick Visual of Supply Demand KPIs:

- Needed Quantity by Item
- Extended Value by Item
- Needed Quantity by Required Date
- Item Detail
- Item YTD Details

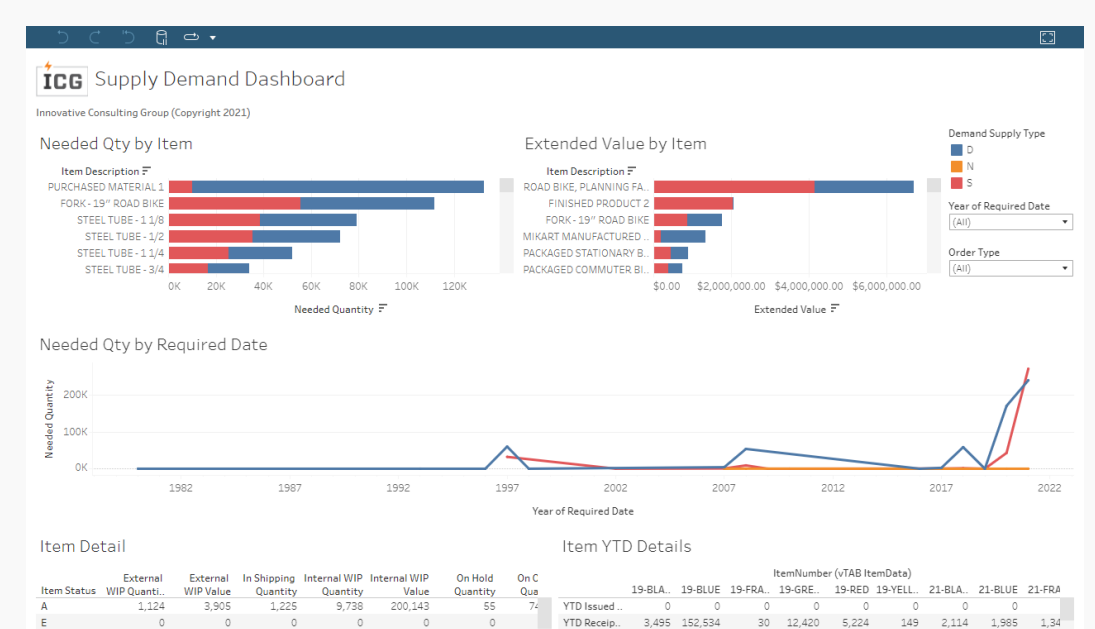

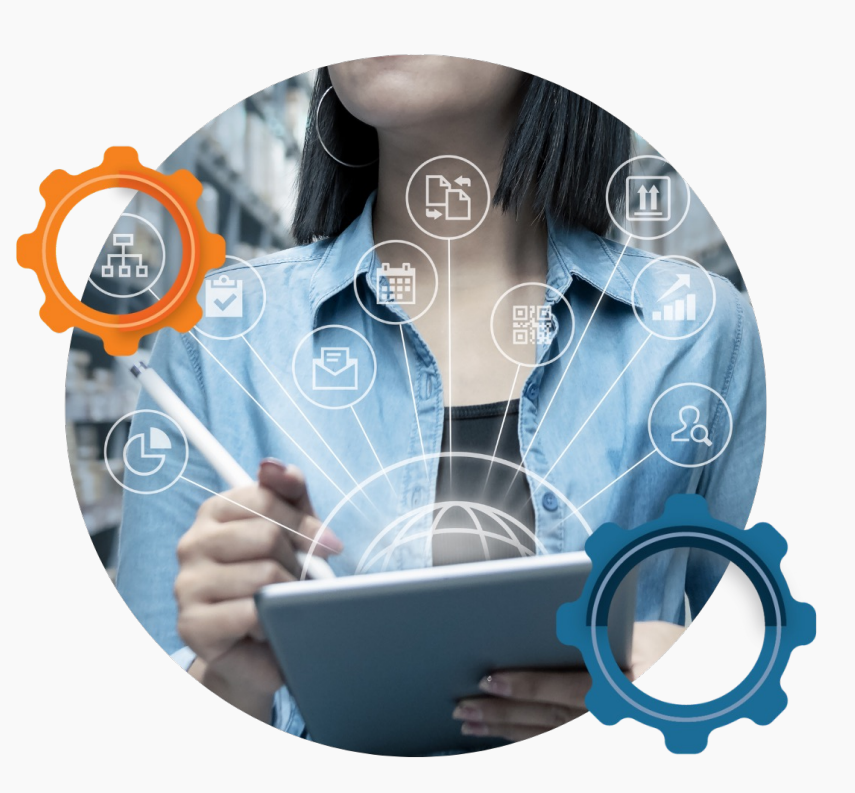

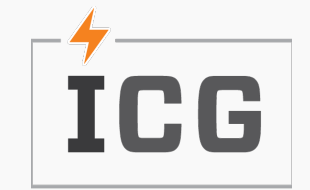

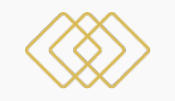

### **Suppliers Dashboard**

Quick Visual of Suppliers KPIs:

- YTD Local Invoice Map
- POs by Vendor & Item
- Order Received Trend
- POs Detail

2000

2005

2010

Year of Transaction Date

2015

2020

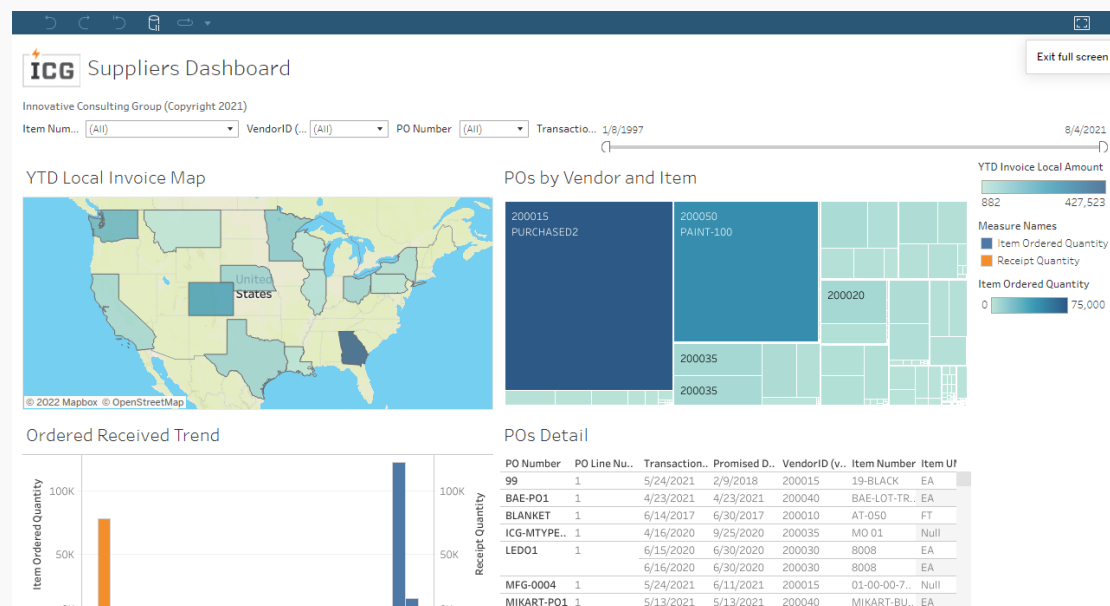

OS-00001

P121108

5/13/2021

8/4/2021

5/13/2021

12/11/2008 12/23/2008 200010

8/5/2021 200025

200040

19-YELLOW EA

OUTSOURCE Nul

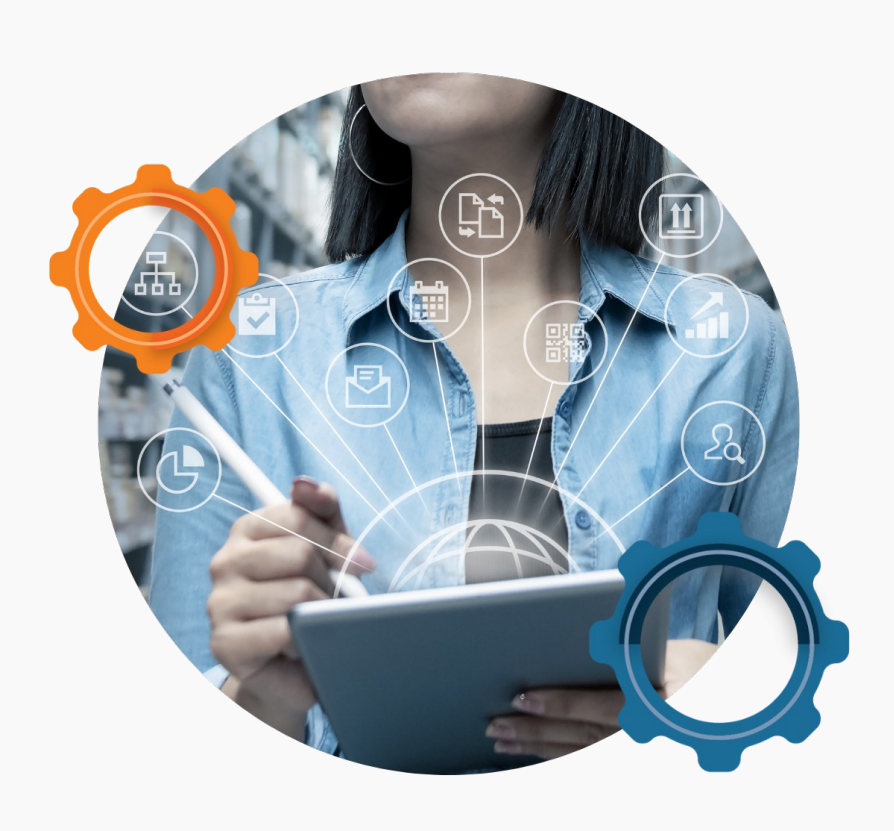

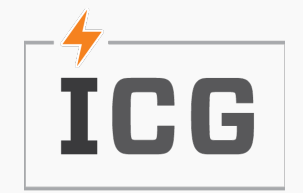

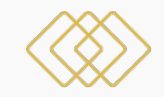

### **Sales Dashboard**

Quick Visual of Sales KPIs:

- Top 5 Customers by Invoice Amount
- Sales Amount Trend
- Gross Margin by Item
- Sales Amount by Customer & Item
- Ship Quantity Customer & Item

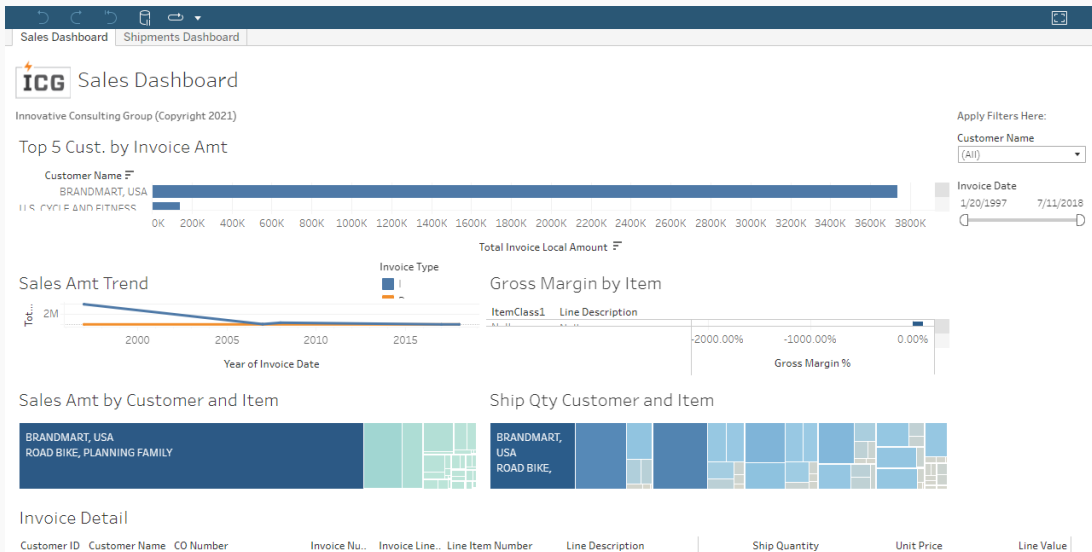

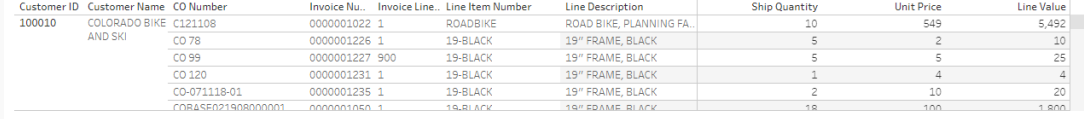

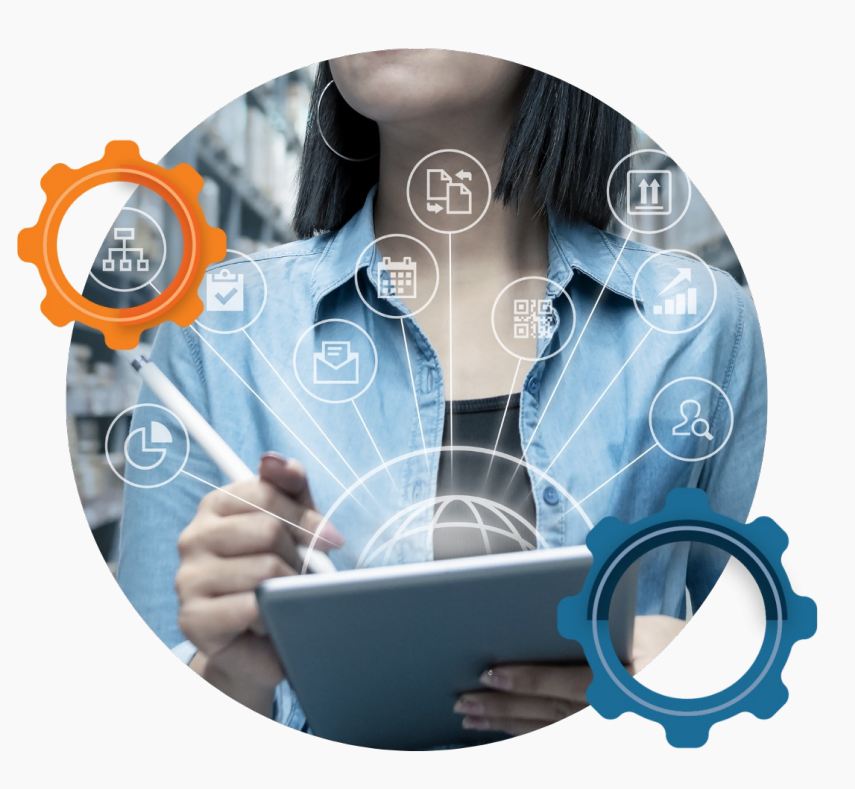

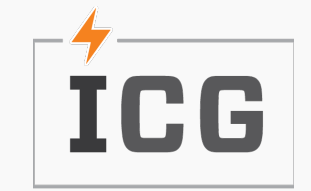

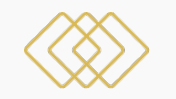

### **Shipments Dashboard**

Quick Visual of Shipments KPIs:

- Shipment Trends
- Shipments by Customer
- Shipments by Item

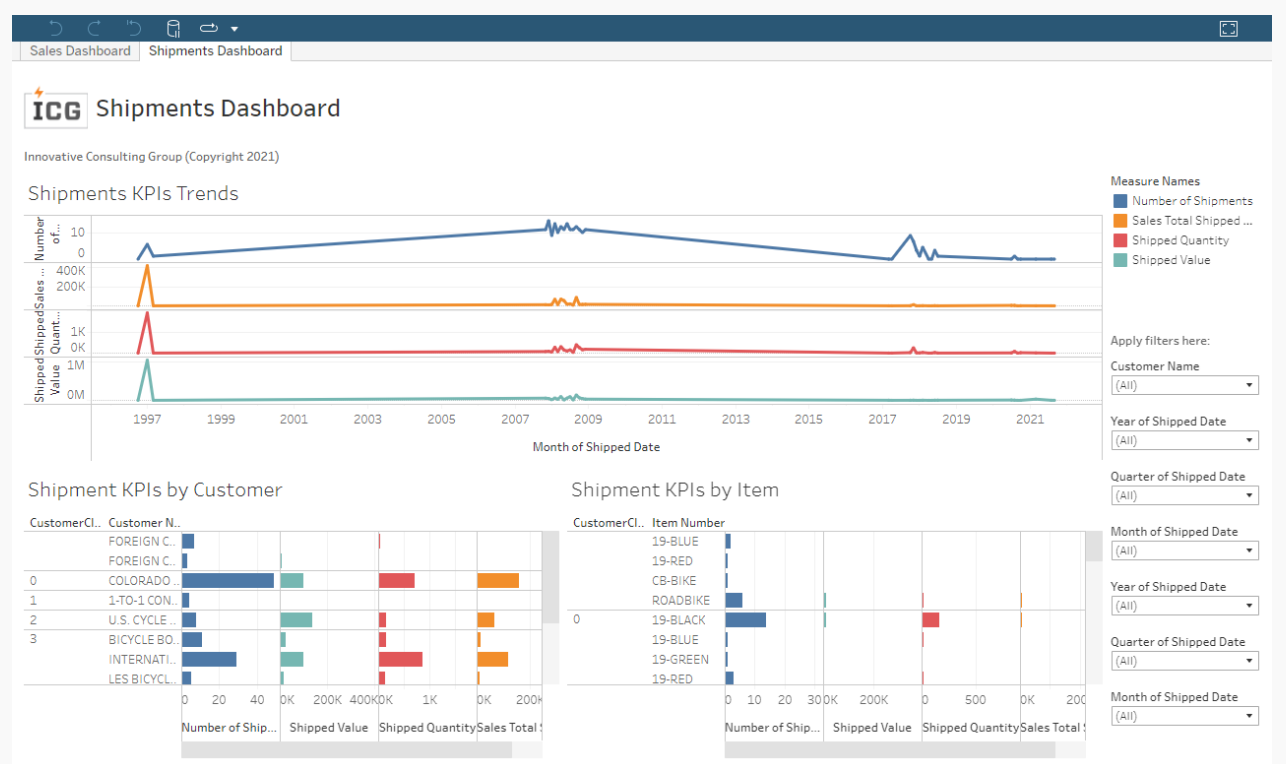

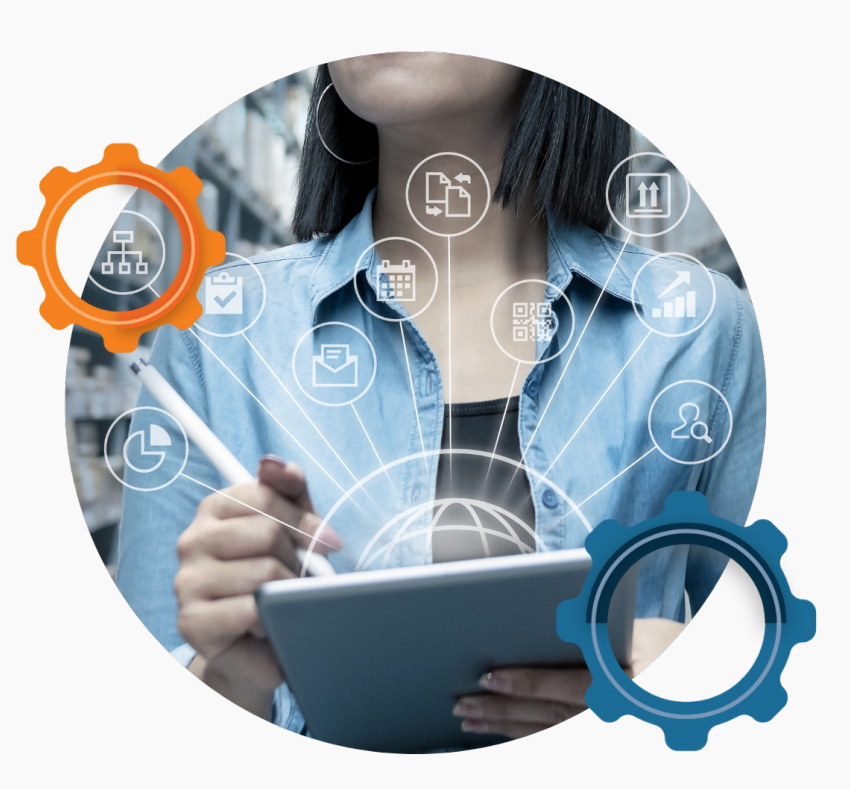

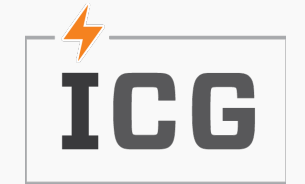

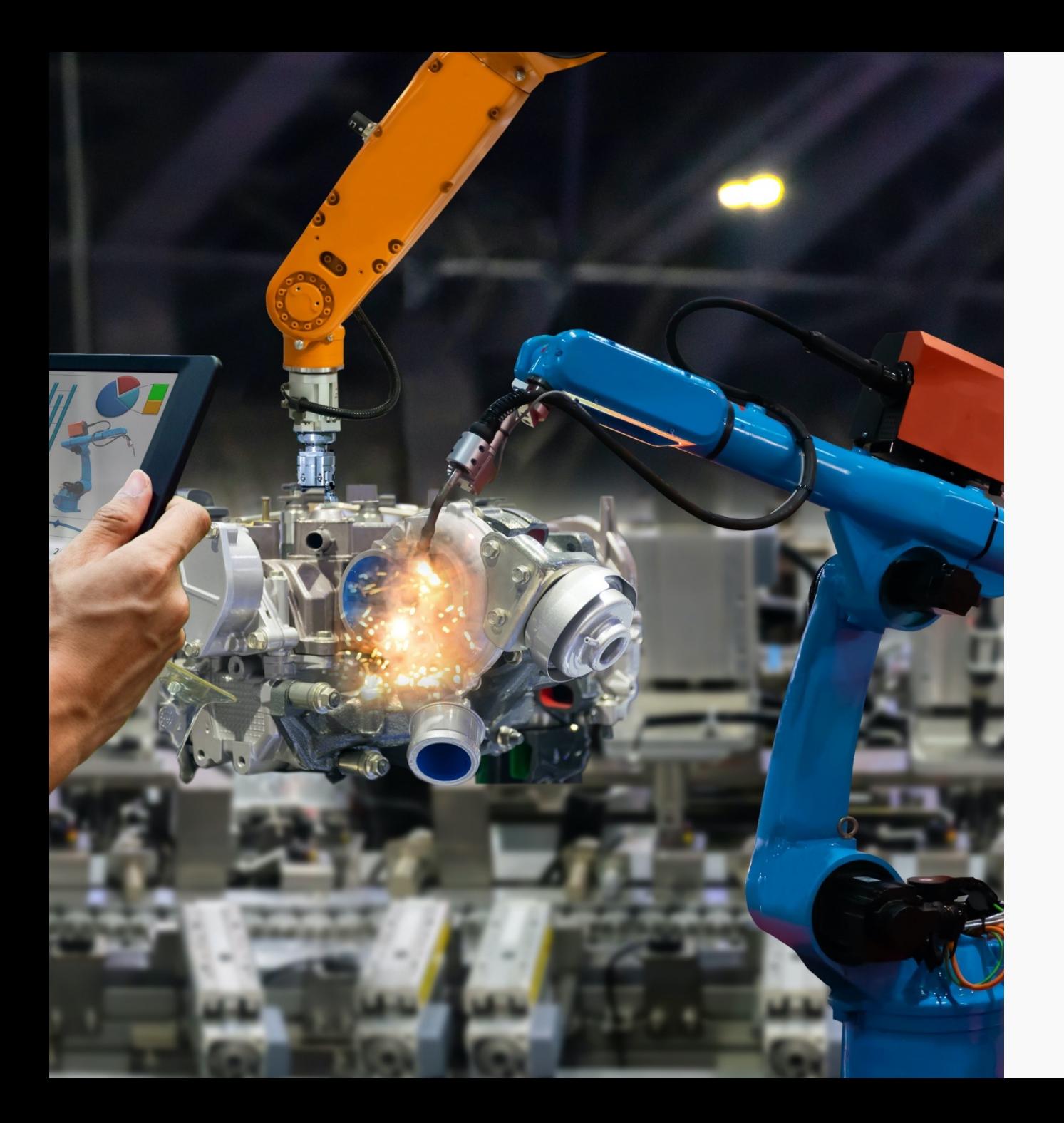

# How Do I Make Changes?

For Your Designated Tableau Creator, making changes isn't difficult! Let's Walk Through Utilizing Tableau!

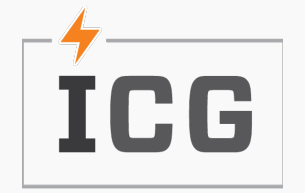

## Hands On

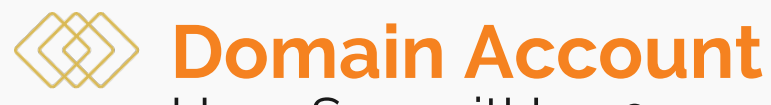

User: SummitUser01 Password: SummitUser2022!@

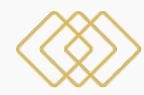

### **Summit Account**

Online.tableau.com User: tab1summittest@gmail.com Password: Summit2022!

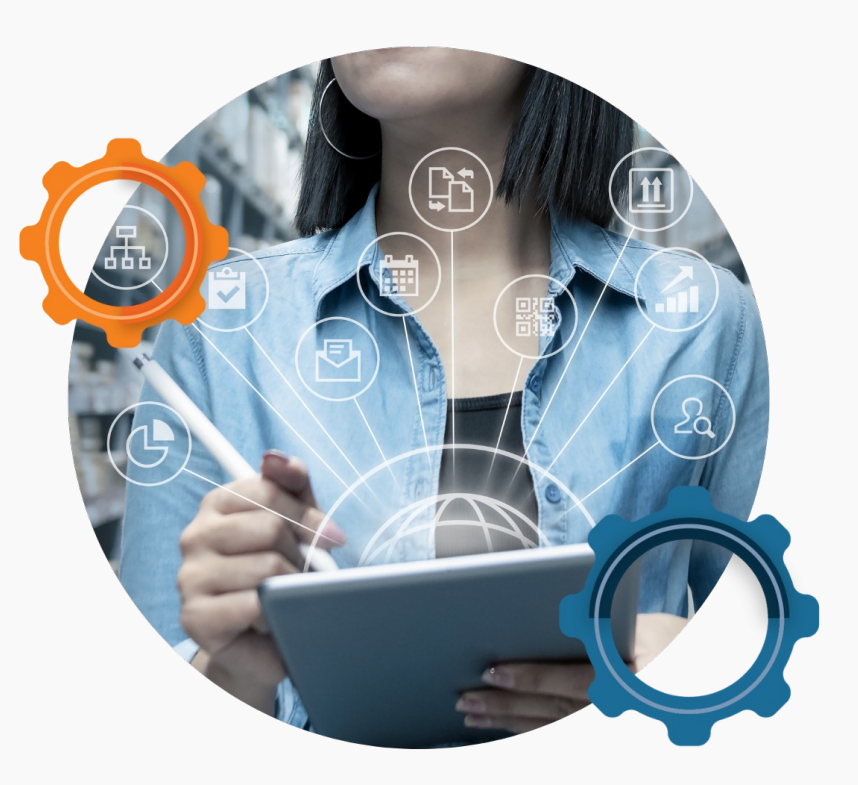

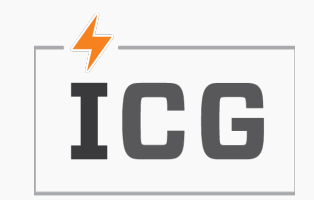

# **Questions?**

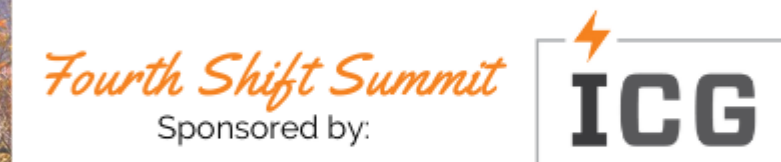